## epati

## QoS Rules Product: Antikor v2 - Next Generation Firewall Guides

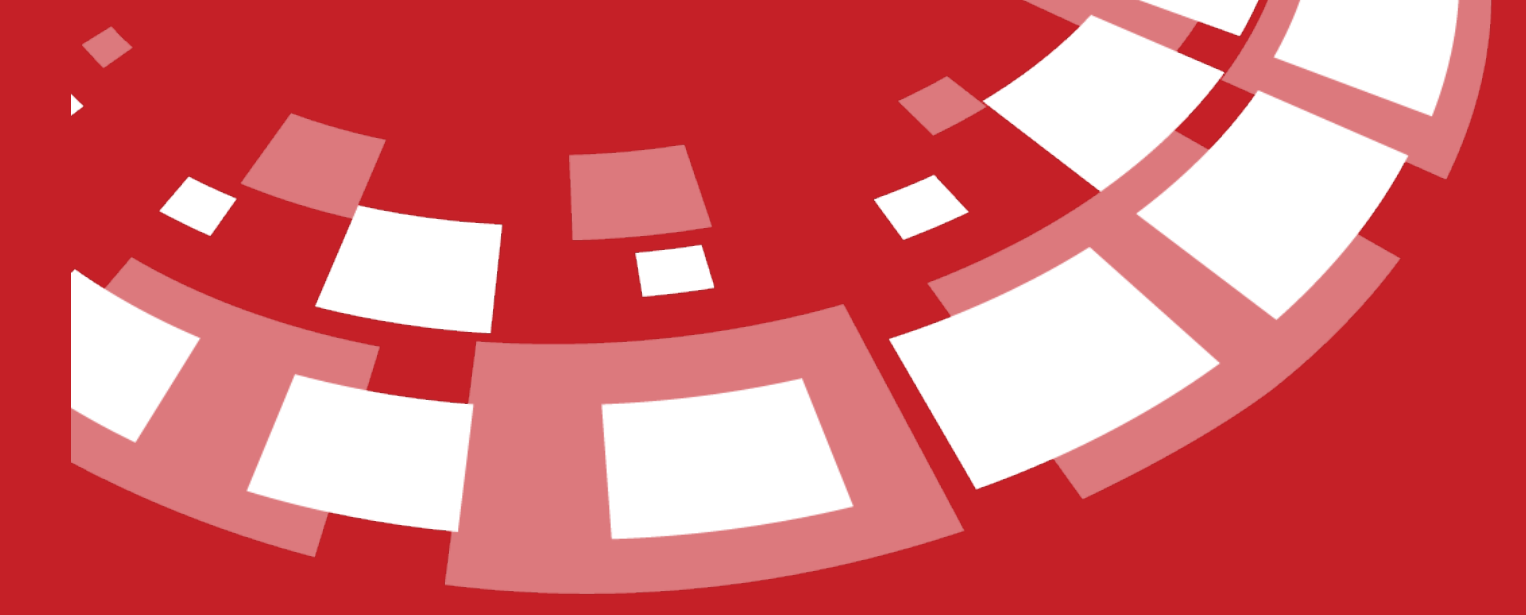

www.epati.com.tr

## epati **QoS Rules**

With the queues created in QoS - Bandwith [Management](http://kb.epati.com.tr/guides/antikor-v2-next-generation-firewall/security-settings/ethernet-qos/), QoS rules based on Source IP and destination IP are written.

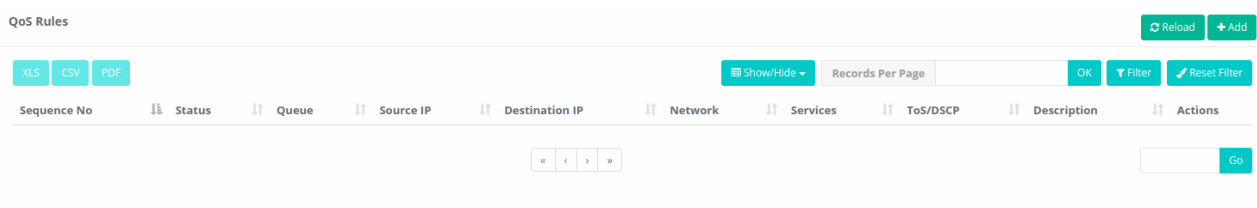

## **Ethernet QoS Rules New Record**

QoS Rules - New Record

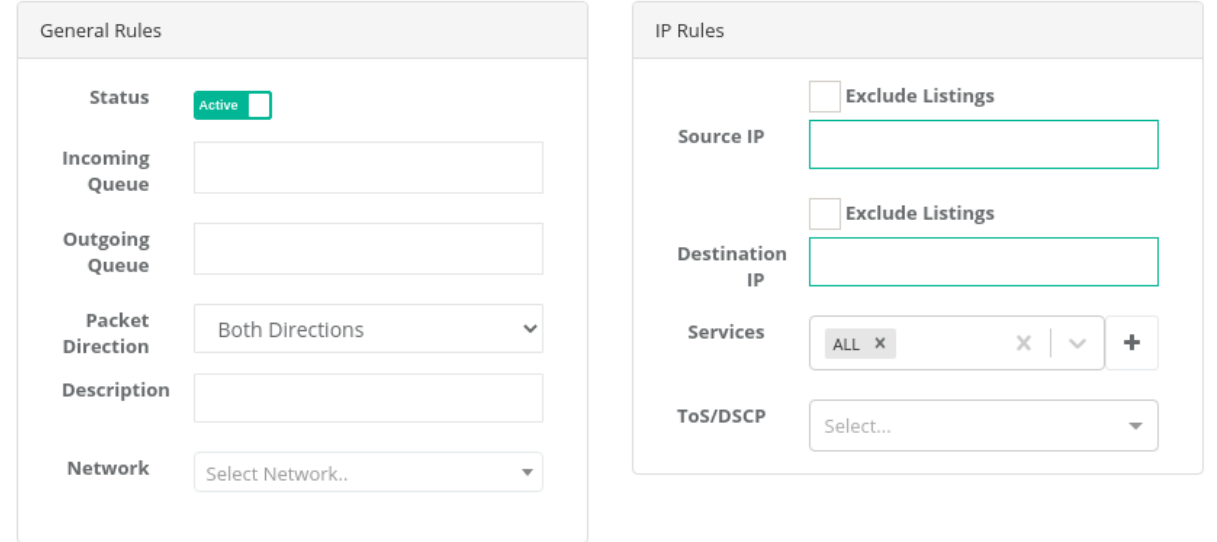

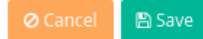

anticor. Unified Cyber Security System

 $\times$ 

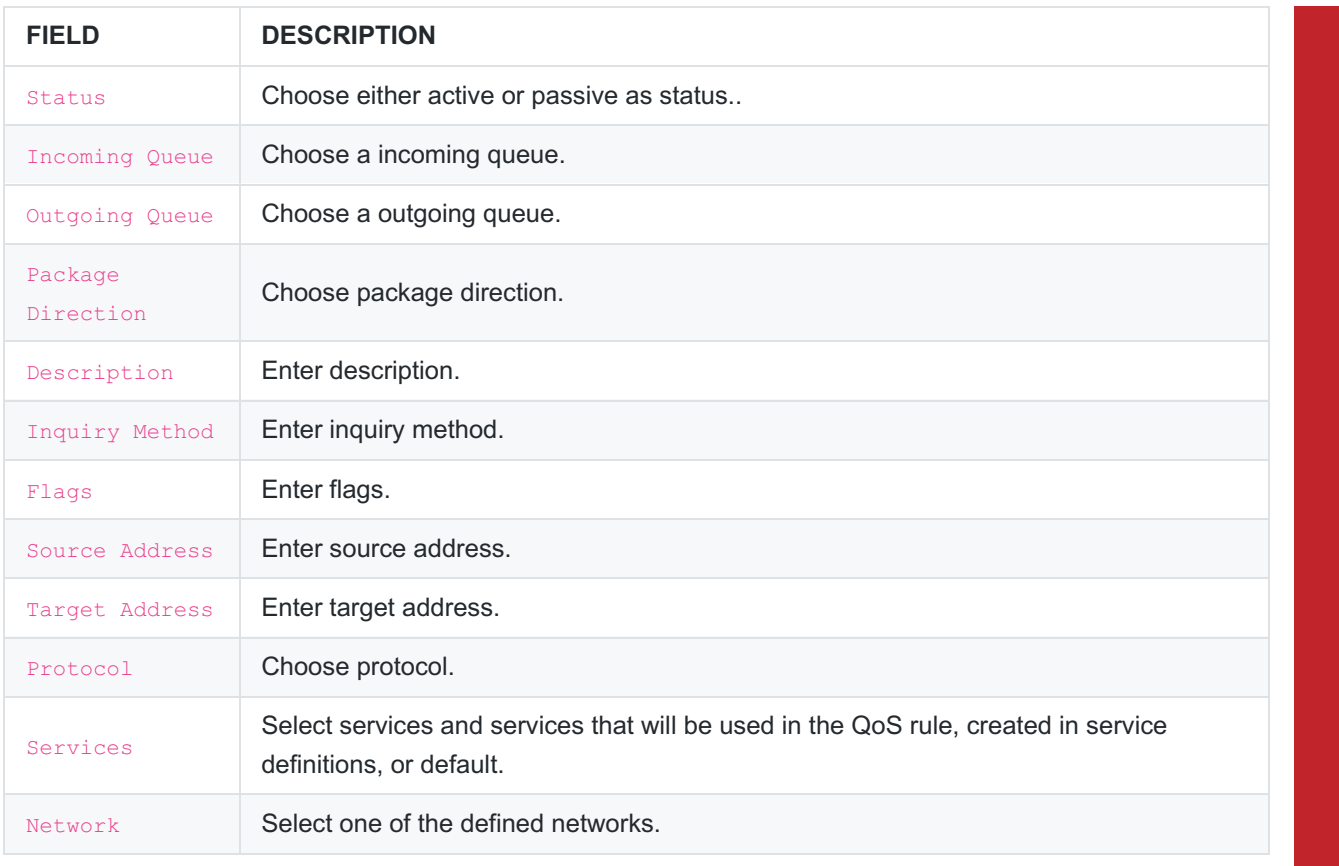

ePati Cyber Security Technologies Inc. Mersin Universitesi Ciftlikkoy Kampusu Teknopark Idari Binasi Kat: 4 No: 411 Zip Code: 33343 Yenisehir / MERSIN / TURKIYE www.epati.com.tr Minfo@epati.com.tr  $+90\,324\,361\,02\,33$  $\frac{1}{2}$  +90 324 361 02 39

3